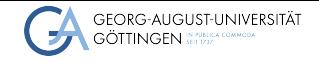

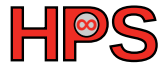

Zoya Masih Supervisor: Prof. J. Kunkel

# Analyzing I/O performance when using DASK for ML Zoya Masih<br>Supervisor: Prof. J. Kunkel<br>Analyzing I/O performance when using DASK for ML<br>Out-of-Core ML<br>July 6, 2023<br>Practical Seminar

Out-of-Core ML

#### Table of contents

- 1 [An Introduction to Out -of-Core ML](#page-2-0)
- 2 [An introduction to Dask](#page-7-0)
- **3** [The project](#page-14-0)

#### <span id="page-2-0"></span>Table of Contents

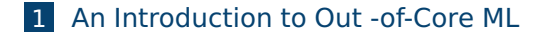

2 [An introduction to Dask](#page-7-0)

#### 3 [The project](#page-14-0)

#### What is Out-of-Core Machine Learning

#### ■ Out-of-Core algorithms process too large data sets

- $\blacktriangleright$  i.e., the data that can't fit into the main memory
- Analyzing social media data is an example
	- ▶ To detect trends, and understand customer preferences
- Training a big model like ChatGPT is another example

# **Motivation**

- When a cluster runs out of memory, it can lead to various issues and errors:
	- ▶ Slowdowns
	- ▶ System instability
	- ▶ Crashes, or failure to allocate memory for new processes or tasks.
- This impacts the performance, reliability, and job executions of the cluster
- Out-of-core ML:
	- $\blacktriangleright$  leverages disk-based storage and streaming algorithms,
	- $\blacktriangleright$  enables scalable and parallel processing

#### How Out-of-Core ML works

■ The ability to learn incrementally (online learning) is key to out-of-core ML

■ In traditional ML, the training model has access to the whole data set

 $\blacksquare$  The model learns from all training data at once

 $\blacktriangleright$  The process may iterate for several epochs

#### How Out-of-Core ML works

■ In incremental learning, models learn from new info in real-time or on-the-flv

■ The model starts learning with a small subset which fits into RAM

■ When new data becomes available, the model is updated

 $\blacktriangleright$  while preserving its existing knowledge

#### <span id="page-7-0"></span>Table of Contents

#### 1 [An Introduction to Out -of-Core ML](#page-2-0)

#### 2 [An introduction to Dask](#page-7-0)

#### 3 [The project](#page-14-0)

An **Introduction to Out -of-Core ML**<br> **[An introduction to Dask](#page-7-0)** [The project](#page-14-0)<br> **An introduction to Dask** The project concerned to the project concerned to the project concerned to the project

## What is Dask

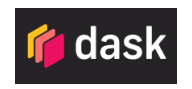

■ A library for parallel computing in Python.

■ It can be used on a workstation or a huge cluster

#### What is Dask

■ Parallelize any Python code, letting you scale any function

■ Makes it easy to scale the Python libraries

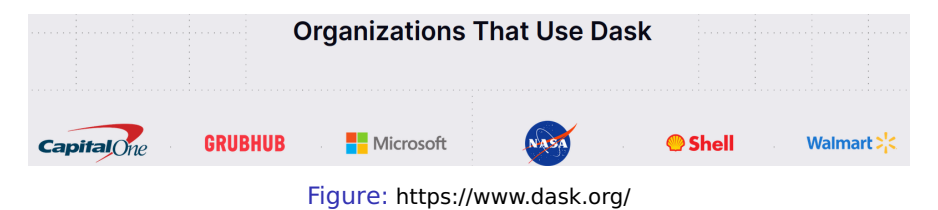

# Dask General Code Example

■ Numpy and Dask arrays

```
1 import numpy as np
2 \times = \text{np}.\text{ones}(15)3 \times
```
»array([1., 1., 1., 1., 1., 1., 1., 1., 1., 1., 1., 1., 1., 1., 1.])

#### Dask General Code Example

■ Numpy and Dask arrays

```
1 import numpy as np
2 \times = \text{np}.\text{ones}(15)3 \times
```

```
»array([1., 1., 1., 1., 1., 1., 1., 1., 1., 1., 1., 1., 1., 1., 1.])
```

```
1 import dask as da
2 \times = da.array.ones(15,chunks=(5,))
3 \times
```
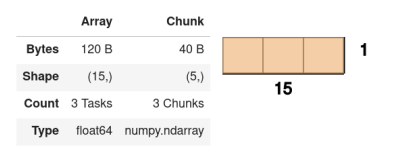

# Dask for ML

- Dask also provides strong tools for out-of-core ML
- Dask-ML provides scalable machine learning in Python using Dask
	- ▶ Beside ML libraries like Scikit-Learn, XGBoost, etc.

```
1 from dask_ml.xgboost import XGBRegressor
2
3 \text{est} = XGBRegressor(...)
4 est.fit(train, train_labels)
```
# Dask-ML Code Example

■ Algorithms implemented in Dask-ML work well on larger than memory datasets, stored in a dask array or dataframe.

```
1 import dask_ml.datasets
2 import dask_ml.cluster
3 import matplotlib.pyplot as plt
 4 X, y = dask_ml.datasets.make_blobs(n_samples=10000000, chunks=1000000,
      \leftrightarrow random_state=0, centers=3)
 X = X.\text{persist}()X_np = X.compute()
 y_nnp = y.compute()
```
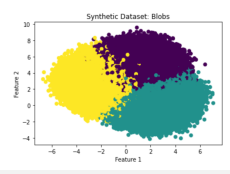

#### <span id="page-14-0"></span>Table of Contents

1 [An Introduction to Out -of-Core ML](#page-2-0)

2 [An introduction to Dask](#page-7-0)

#### **3** [The project](#page-14-0)

#### Project plans

■ Developing a model to predict the species of trees in a forest

# Project plans

- Developing a model to predict the species of trees in a forest
- Regarding the IO-intensive nature of the job, I run the ML pipeline on SCC.
	- ▶ To evaluate the IO performance

# Project plans

■ Developing a model to predict the species of trees in a forest

■ Regarding the IO-intensive nature of the job, I run the ML pipeline on SCC.

 $\blacktriangleright$  To evaluate the IO performance

■ Additional jobs that are desirable to be accomplished:

- ▶ Develop a more robust and accurate model
- ▶ Testing different configurations to identify how to optimize I/O there

# The first step: Data Preprocessing

■ The forest dataset has been sourced from a GWDG GitLab repository

- ▶ Belonging to Ali Doost Hosseini
- ▶ https://gitlab-ce.gwdg.de/adoosth/synforest/-/tree/main

# The first step: Data Preprocessing

■ The forest dataset has been sourced from a GWDG GitLab repository

- ▶ Belonging to Ali Doost Hosseini
- ▶ https://gitlab-ce.gwdg.de/adoosth/synforest/-/tree/main

■ SynForest is a tool that generates realistic large-scale point clouds of forests

- $\blacktriangleright$  By simulating the Lidar scanning process
- $\blacktriangleright$  from a stationary or moving platform
- $\triangleright$  By Capturing the shape and structure of realistic tree models.
- Lidar: Light Detection and Ranging
	- $\triangleright$  Uses light (pulsed laser) to measure variable distances to the Earth

[An Introduction to Out -of-Core ML](#page-2-0) [An introduction to Dask](#page-7-0) **[The project](#page-14-0)**

# The laz file

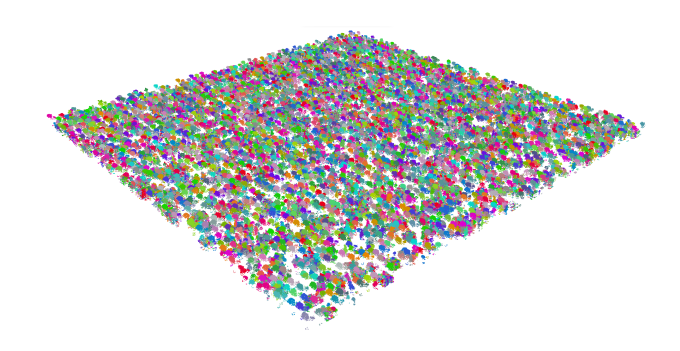

#### Preprocessing

■ We needed to fit the created forests to the ML model requirements

- $\blacktriangleright$  The forest was including just one type of tree
- ▶ The created laz file doesn't include the tree's data
	- We added a CSV file, including the tree attributes

#### ■ Loading data

```
import dask.dataframe as dd
2 import laspy
3
4 las = laspy.read('/home/zoya/forest1.laz')
5 \, \text{df} = \text{dd}.\text{read\_csv('/home/zoya/forest1.csv')}6
7 print(len(las.points))
| *output: 5544915
```
#### ■ Dask dataframes

```
_1|X_las = dd.from_pandas(pd.DataFrame({'X': las.x, 'Y': las.y, 'Z': las.z,
      \rightarrow 'hitObjectId': las.hitObjectId}), npartitions=1)
2 X_csv = df.loc[0:533, ['d', 'h', 'spec', 'hitObjetId']].values
3 a = X_c s v[0, 0].compute()
4 \mid b = X_ccsv[0, 1].compute()
5 \mid c = X_ccsv[0, 2].compute()
6 d = X_c s v[0, 3].compute()
7 X_csv_dd = dd.from_dask_array(X_csv, columns=['d','h','s','hitObjectId'])
```
first tree, diameter: 0.285 first tree, height: 24.50475 first tree, species: PicAbi first tree, ID: 0

#### ■ Merging the files

```
1 import dask.dataframe as dd
2
3 \mid x = dd.from_pandas(pd.DataFrame({'X': ['x11', 'x12', 'x13', 'x14', 'x15'],
      ,→ 'Y': ['y12', 'y22', 'y23','y24', 'y25'],'Z': ['z13', 'z23',
      \rightarrow 'z33','z34','z35'], 'id': [1, 1, 0,2,0]}), npartitions=1)
 y = dd. from\_pandas (pd. DataFrame({<i>'d'</i>: [ 'd1', 'd2', 'd3']', 'h': [ 'h1', 'h2',\leftrightarrow 'h3'],'s': ['s1','s2','s3'], 'id': [0,1,2]}), npartitions=1)
5 result = dd.merge(x, y, on='id')
6 result = result.drop('id', axis=1)
7 result.compute()
```
<span id="page-25-0"></span>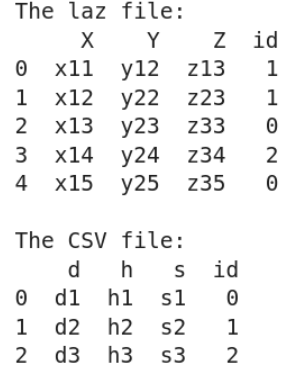

 $\overline{1}$  $\overline{1}$ 

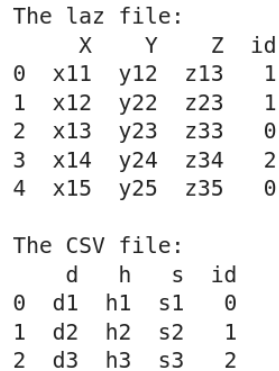

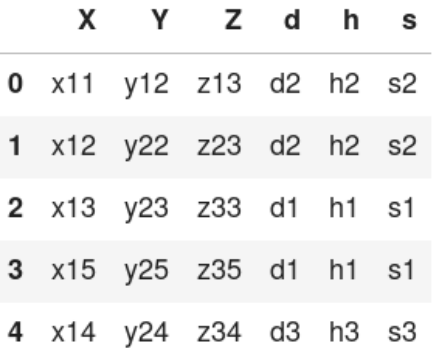

# References

- [https://www.analyticsvidhya.com/blog/2022/09/]( https://www.analyticsvidhya.com/blog/2022/09/out-of-core-ml-an-efficient-technique-to-handle-large-data/) [out-of-core-ml-an-efficient-technique-to-handle-large-data/]( https://www.analyticsvidhya.com/blog/2022/09/out-of-core-ml-an-efficient-technique-to-handle-large-data/)
- [https://subscription.packtpub.com/book/web-development/]( https://subscription.packtpub.com/book/web-development/9781785887215/2/ch02lvl1sec12/out-of-core-learning) [9781785887215/2/ch02lvl1sec12/out-of-core-learning]( https://subscription.packtpub.com/book/web-development/9781785887215/2/ch02lvl1sec12/out-of-core-learning)
- [https://medium.com/productive-data-science/]( https://medium.com/productive-data-science/out-of-core-larger-than-ram-machine-learning-with-dask-9d2e5f29d733) [out-of-core-larger-than-ram-machine-learning-with-dask-9d2e5f29d733]( https://medium.com/productive-data-science/out-of-core-larger-than-ram-machine-learning-with-dask-9d2e5f29d733)
- <http://ml.dask.org/index.html> [https://medium.com/](https://medium.com/when-i-work-data/processing-data-with-dask-47e4233cf165) [when-i-work-data/processing-data-with-dask-47e4233cf165](https://medium.com/when-i-work-data/processing-data-with-dask-47e4233cf165) [https://scikit-learn.org/0.15/modules/scaling\\_strategies.html](https://scikit-learn.org/0.15/modules/scaling_strategies.html)